### **Verwendungszweck und Beschreibung**

Shotcut ist ein Videoeditor, mit dem vorhandene Videosequenzen zusammengefügt, geschnitten und bearbeitet werden können. Die Bearbeitung kann in verschiedenen Video- und Tonspuren erfolgen und es stehen u.a. eine Auswahl von Filtern zur Bearbeitung zur Verfügung.

### **Tipp/Empfehlung für die Umsetzung**

Shotcut lässt sich schnell erlernen und liefert auf für Beginner:innen gute Ergebnisse. Hilfreich ist ein großer Monitor, damit alle Steuerelemente und Video-/ Tonspuren auf einen Blick sichtbar sind. Im Internet finden sich zahlreiche Erklärvideos, die den Einstieg gut unterstützen.

#### "So macht Videobearbeitung Spaß!"

#### **Vorteile für Nutzende**

Das kostenlose Open-Source Programm ist schnell installiert und einsetzbar, die Handhabung ist relativ einfach und auch ohne nennenswerte Vorkenntnisse in Videobearbeitung können gute Ergebnisse erzielt werden.

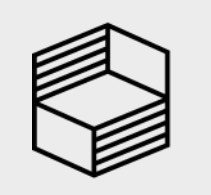

Innovation in der<br>Hochschullehre

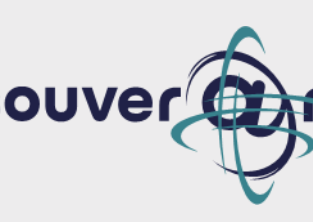

## **Shotcut – Ein Open-Source Video-Editor**

# Souver@ne Tipps und Tricks aus Niedersachsen

Susanne

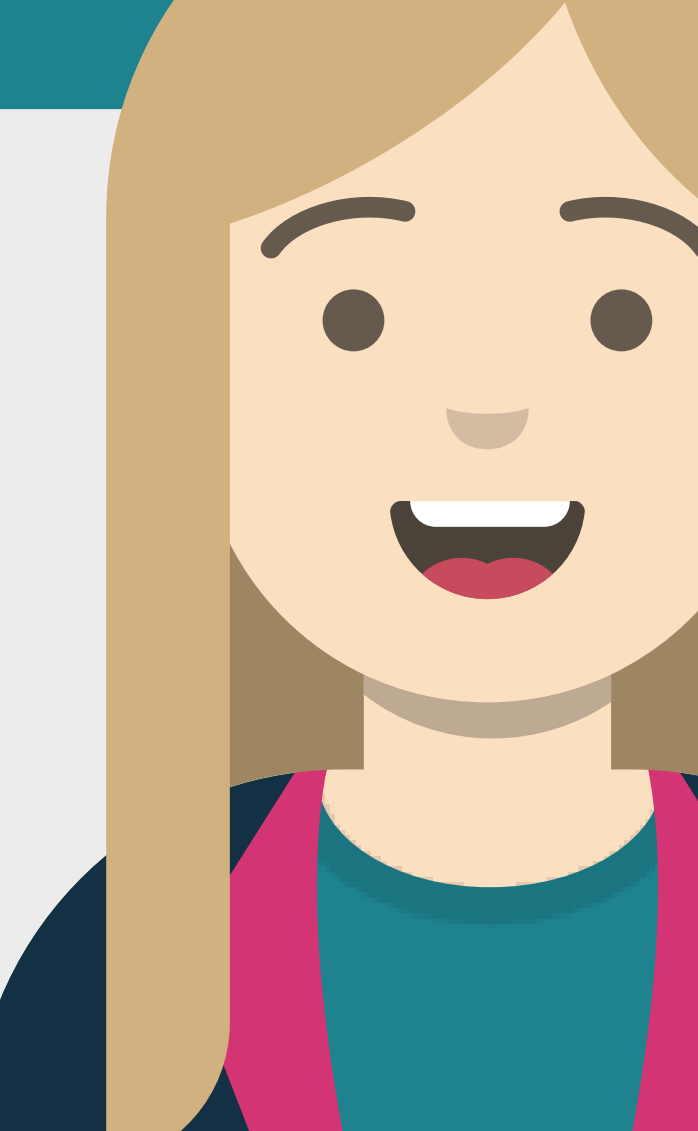

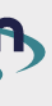